# **ΔΙΑΔΙΚΑΣΤΙΚΟΣ ΠΡΟΓΡΑΜΜΑΤΙΣΜΟΣ**

**12η Εβδομάδα: Δυαδικά Δένδρα,** 

## Αναφορές

Οι διαφάνειες της διάλεξης στηρίζονται, εν μέρει, σε υλικό παραδόσεων παλαιότερων ετών του **Τμήματος Ηλεκτρολόγων Μηχανικών και Τεχνολογία Υπολογιστών του Πανεπιστημίου Πατρών** καθώς και του **Τμήματος Πληροφορικής του Πανεπιστήμιο Κύπρου.**

# Από την προηγούμενη διάλεξη: Αναδρομή και Ακολουθία Fibonacci

#### **Αριθμοί Fibonacci (Leonardo of Pisa - 1202μΧ)**

Χρησιμοποιήθηκαν για να εκφράσουν την αύξηση κουνελιών!

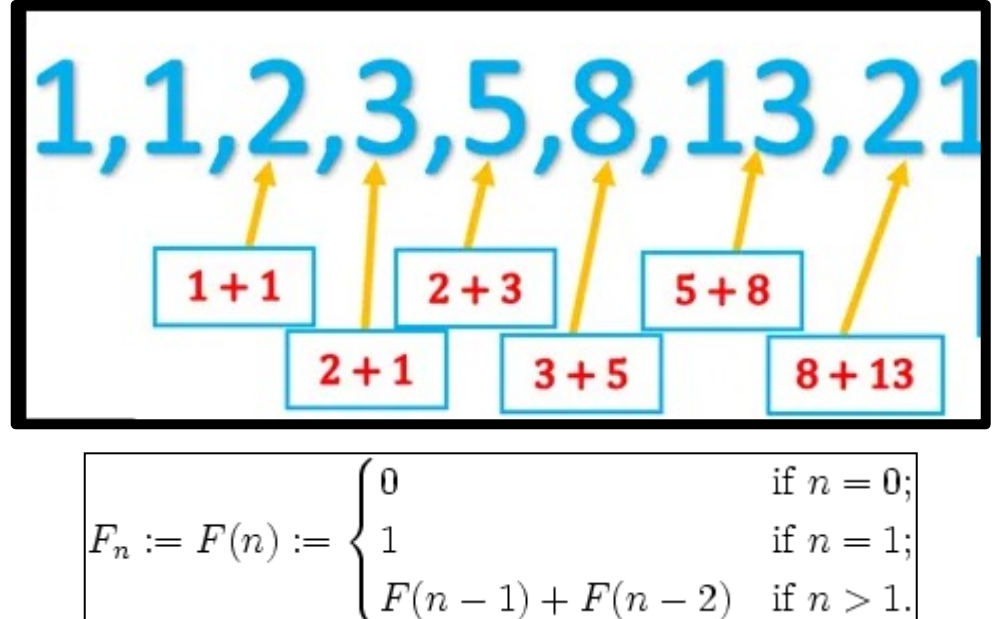

**int fibonacci(int n) { if (n==0) return 0; else if (n==1) return 1; return fibonacci(n-1) + fibonacci(n-2); }**

### Ακολουθία Fibonacci Μεγάλων Αριθμών

**Πως µπορώ να υπολογίσω µιας ακολουθία FIBONACCI Ν=100**

#### **Υπάρχουν Βιβλιοθήκες για Υπολογιστική Αριθμητική Αυθαίρετης Ακρίβειας π.χ. GMP Library**

**Όποιος ενδιαφέρεται να ασχοληθεί με εξωτερικές βιβλιοθήκες να επικοινωνήσει μαζί μου για την αποστολή εκπαιδευτικού υλικού! Δεν αφορά την εξεταστέα ύλη του μαθήματος.**

#### **32-bit: 2.147.483.647**

Fibonacci Series (n=100):0,1,1,2,3,5,8,13,21,34,55,89,144,233,377,610,987,1597,25 84,4181,6765,10946,17711,28657,46368,75025,121393,196418,317811,514229,832040,134 6269,2178309,3524578,5702887,9227465,14930352,24157817,39088169,53345096,333415 5,165580141,267914296,433494437,701408733,1134903170,1836311903  $-1323752223.5$ 9680, -811192543, -298632863, -1109825406, -1408458269, 1776683621, 3 **ODDEDED** 897 3, -1781832971, 363076002, -1418756969, -1055680967, 1820529360, 764848393, -1709589543 -944741150,1640636603,695895453,-1958435240,-1262539787,1073992269,-188547518,885 444751,696897233,1582341984,-2015728079,-433386095,1845853122,1412467027,-1036647 147,375819880,-660827267,-285007387,-945834654,-1230842041,2118290601,887448560, 1289228135,-401779575,-1691007710,-2092787285,511172301,-1581614984,-1070442683,1 642909629,572466946,-2079590721,-1507123775,708252800,-798870975,-90618175,-88948 9150, -980107325

Fibonacci Series (n=100):0,1,1,2,3,5,8,13,21,34,55,89,144,233,377,610,987,1597,25 84,4181,6765,10946,17711,28657,46368,75025,121393,196418,317811,514229,832040,134 6269,2178309,3524578,5702887,9227465,14930352,24157817,39088169 5,165580141,267914296,433494437,701408733,1134903170,1836311903 6976,7778742049,12586269025,20365011074,32951280099,53316291173 3862445,225851433717,365435296162,591286729879,956722026041,1548008755920,2504730 781961,4052739537881,6557470319842,10610209857723,17167680177565,27777890035288,4 4945570212853,72723460248141,117669030460994,190392490709135,308061521170129,4984 54011879264,806515533049393,1304969544928657,2111485077978050,3416454622906707,55 27939700884757,8944394323791464,14472334024676221,23416728348467685,3788906237314 3906,61305790721611591,99194853094755497,160500643816367088,259695496911122585,42 0196140727489673,679891637638612258,1100087778366101931,1779979416004714189,28800 67194370816120,4660046610375530309,7540113804746346429,12200160415121876738,19740 274219868223167,31940434634990099905,51680708854858323072,83621143489848422977,13 5301852344706746049,218922995834555169026,354224848179261915075

#### Ακόμη ένα παράδειγμα – Πρώτοι Αριθμοί – Συμβατικές Βιβλιοθήκες και GMP

**Προσπαθήστε να γράψετε πρόγραμμα το οποίο να βρίσκει τους πρώτους αριθμούς στο διάστημα [ΜΑΧ\_ΙΝΤ-2, ΜΑΧ\_ΙΝΤ+13].**

**[ 32-bit:2147483645 32-bit: 2147483660]**

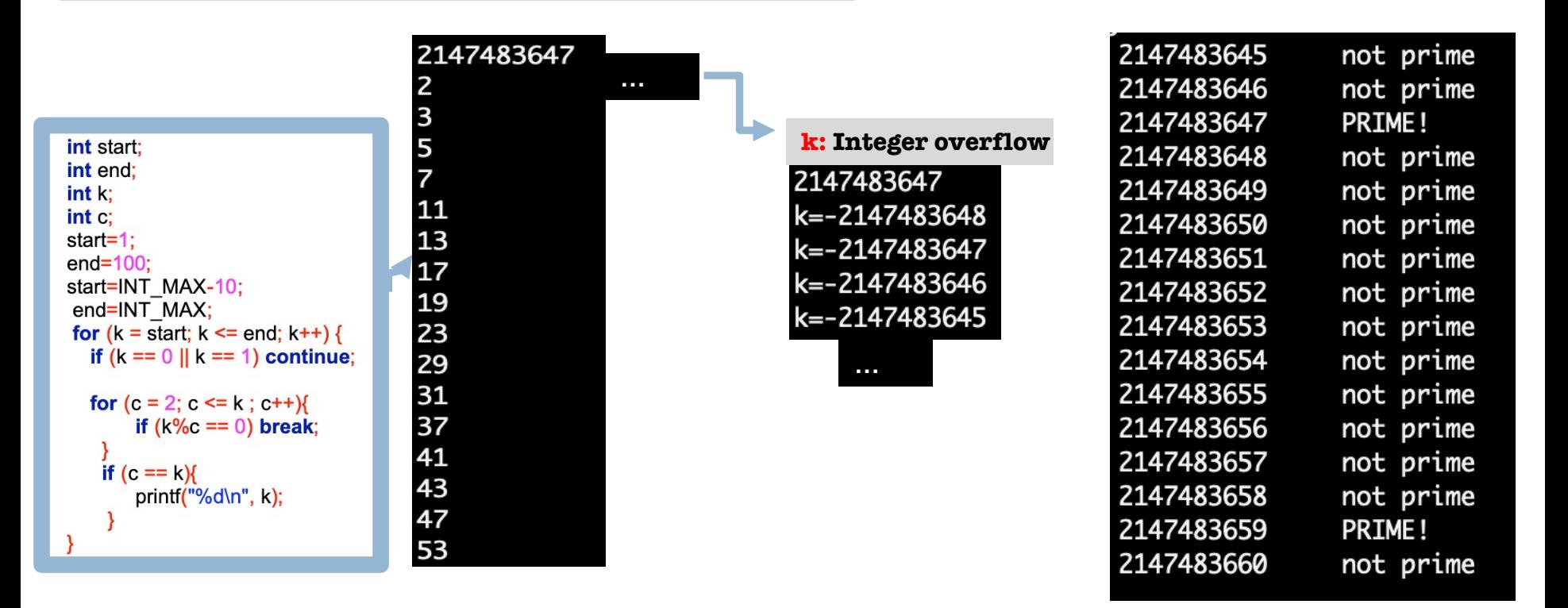

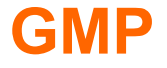

## 1o Παράδειγμα με τη GMP

**Όποιος ενδιαφέρεται να ασχοληθεί µε εξωτερικές βιβλιοθήκες να επικοινωνήσει µαζί µου για την αποστολή εκπαιδευτικού υλικού! Δεν αφορά την εξεταστέα ύλη του µαθήµατος.**

**Πρόγραμμα το οποίο σας επιτρέπει να προσδιορίζεται αυθαίρετα τον αριθμό σε bits που θέλετε να δεσμεύεστε για την αποθήκευση ενός ακεραίου αριθμού και να εκτυπώνει τον μέγιστο αριθμό** 

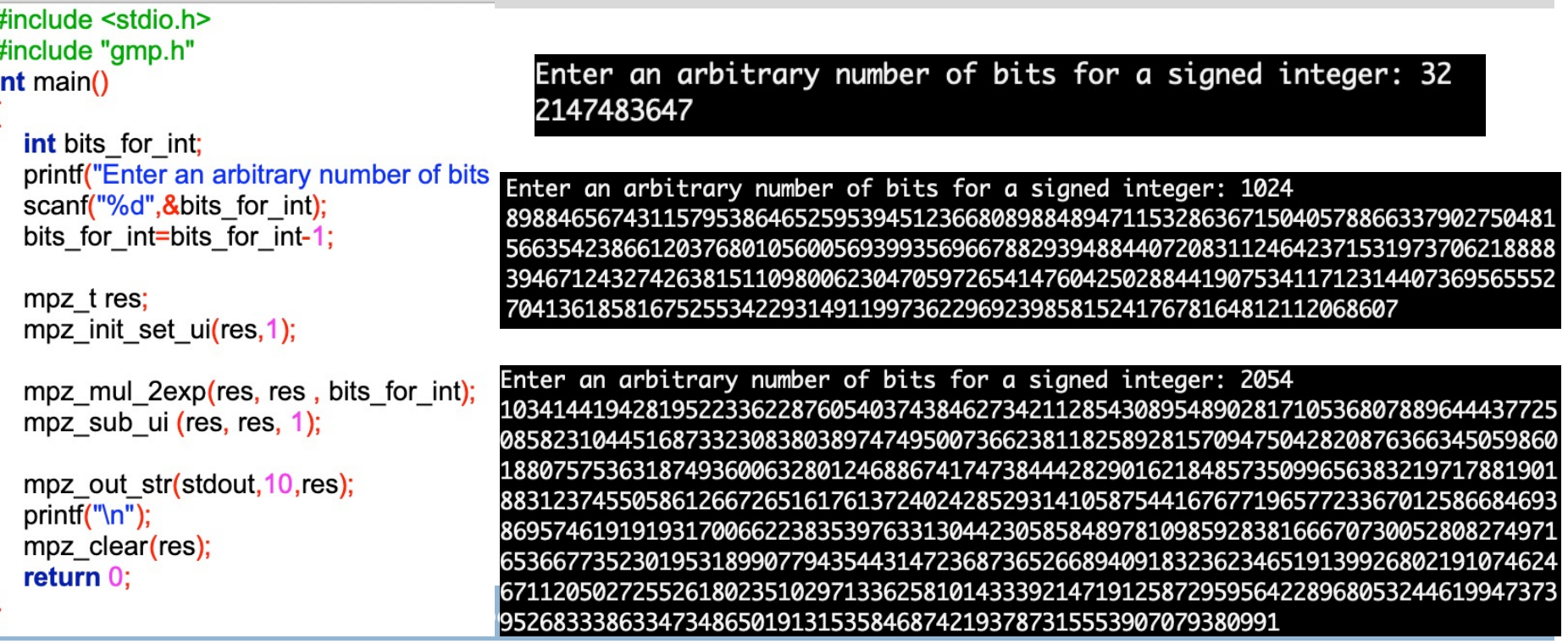

# Αλγόριθμοι Αναζήτησης - Πολυπλοκότητα

**Υποθέστε ότι θέλετε να βρείτε το μεγαλύτερο στοιχείο σε έναν πίνακα θετικών ακεραίων.** Χ

n

```
int largest( int X[], int n){
       int current=0, i=0;
       while ( i < n ){
           if ( X[i] > current){
               current = X[i]; }
            i = i+1;}
    return current;
}
Μέγεθος δεδομένων εισόδου: n
Στόχος: υπολογισμός του αριθμού βασικών πράξεων 
Χειρότερη Περίπτωση: εξέταση όλων των στοιχείων t(n) = n
                                              3 1 7 2 (9) 5
                                   Βασική πράξη θεωρούμε ότι είναι 
                                   οποιαδήποτε πράξη της οποίας ο 
                                   χρόνος εκτέλεσης είναι φραγμένος από 
                                   κάποια σταθερά
```
Βέλτιστη Περίπτωση: εξέταση όλων των στοιχείων *t(n) =* n

# Αλγόριθμοι Αναζήτησης - Πολυπλοκότητα

**Αν ήταν ταξινομημένη η λίστα (σε αύξουσα σειρά) τότε το μεγαλύτερο στοιχείο μπορεί να βρεθεί σε σταθερό χρόνο (δηλαδή πάντα το τελευταίο στοιχείο).**

```
int largest2( int X[], int n){
      if (n<0) 
            return -1; 
       return X[n-1];
}
```
*Μέγεθος δεδομένων εισόδου*: n

Χειρότερη Περίπτωση: εξέταση τελευταίου στοιχείου *t(n) =* 1 Βέλτιστη Περίπτωση: εξέταση τελευταίου στοιχείου *t(n) =* 1

## Eίδη αλγορίθμων

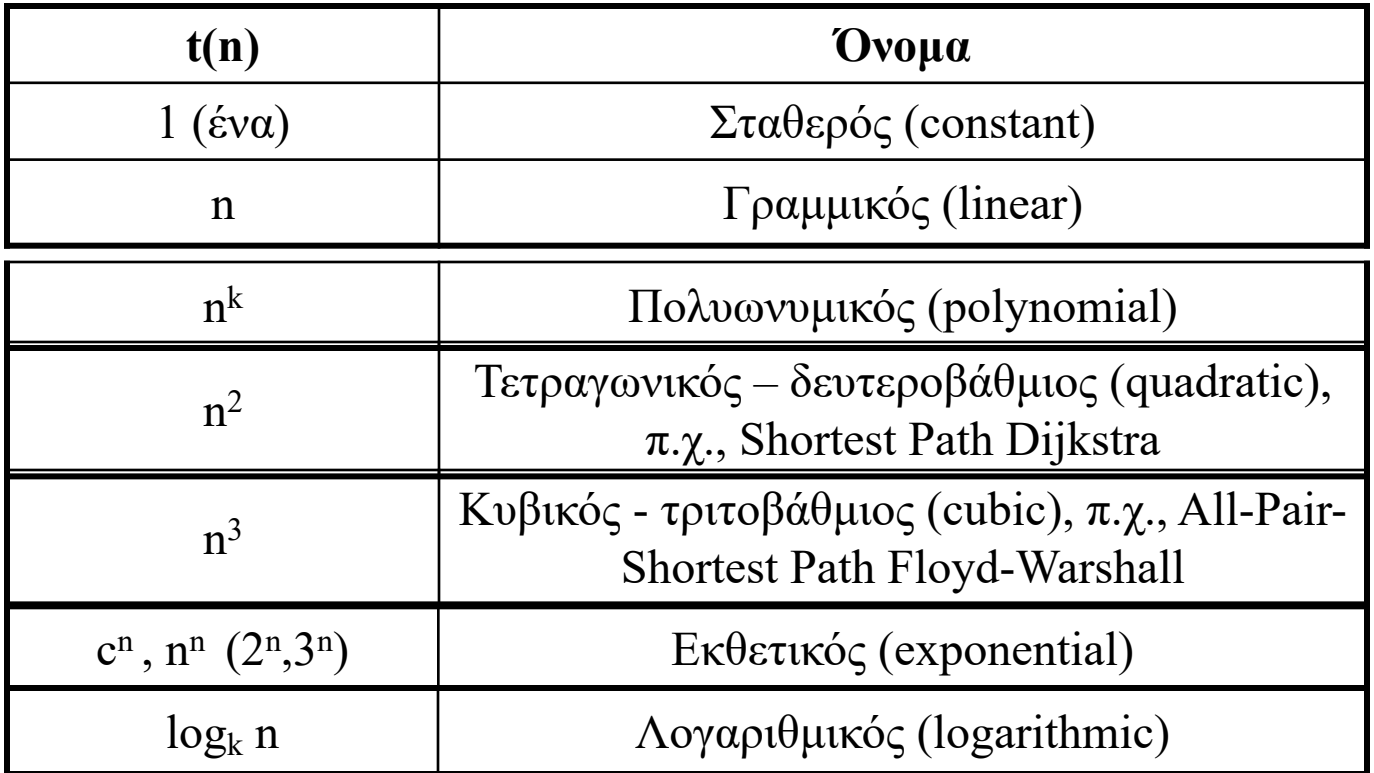

# Δυαδικά Δένδρα

§ **Το πιο σηµαντικό πλεονέκτηµα της χρήσης δυαδικών δένδρων η αποδοτική αναζήτηση σε ένα σύνολο στοιχείων.**

#### ¨Παράδειγμα: 11, 2, 5, 19, 7, 15, 4

¨Κανόνας: Αριστερά οι μικρότεροι, δεξιά οι

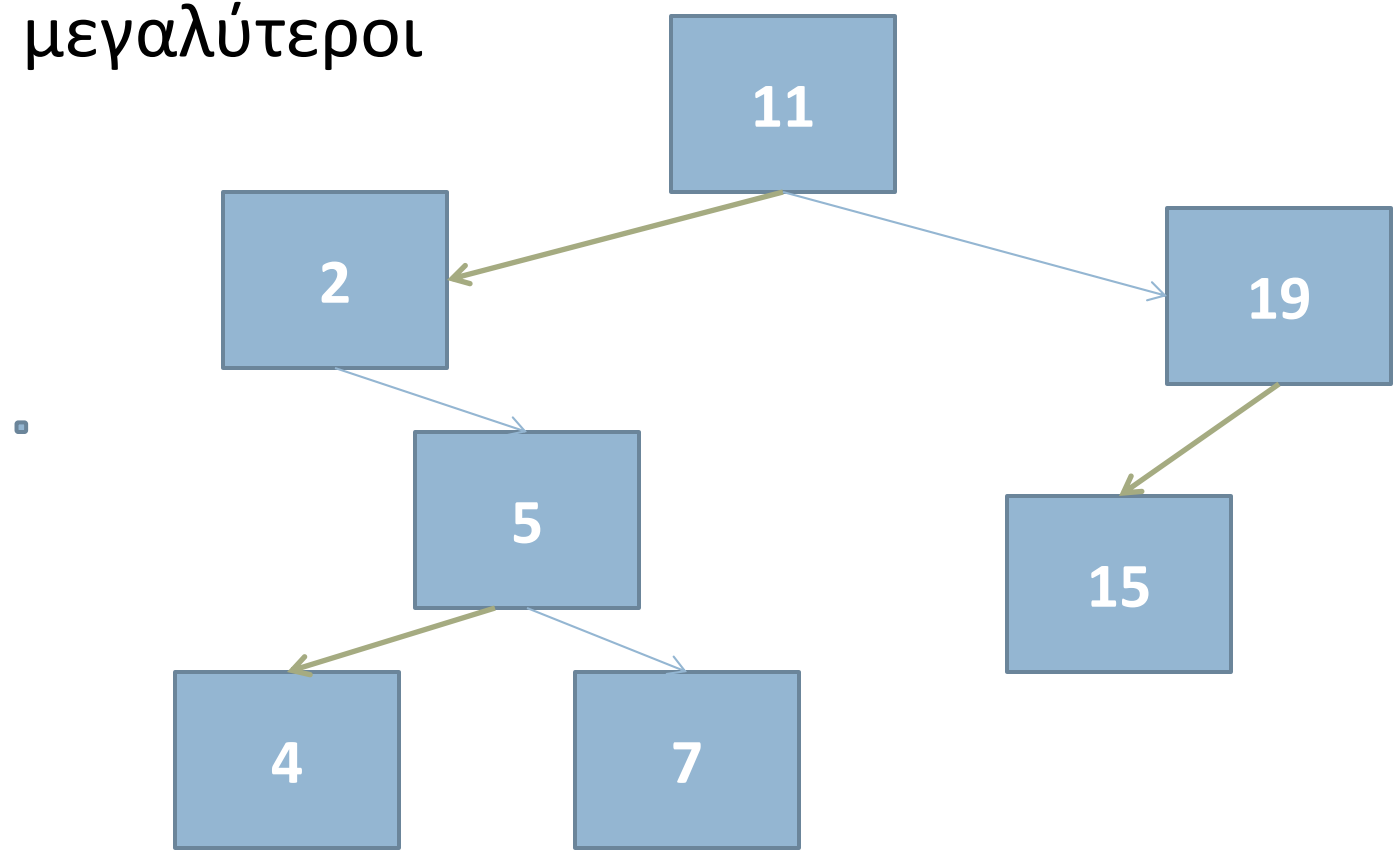

## Δυαδικά Δένδρα

- <sup>v</sup> Ένα δένδρο είναι **δυαδικό** αν όλοι οι κόμβοι του έχουν **βαθμό** £ 2. Ορισμός: Δυαδικό δένδρο λέγεται ένα δένδρο το οποίο :
- **□** είτε είναι κενό,
- ¤ ή αποτελείται από μια **ρίζα** και **δύο δυαδικά υπόδενδρα**. Αναφερόμαστε στα δύο υπόδενδρα ως το **αριστερό** και το **δεξιό υπόδενδρο**.
- <sup>v</sup> Το ύψος ενός δυαδικού δένδρου με **n** κόμβους μπορεί να είναι το πολύ : **n-1** (**συνδεδεμένη λίστα)** και το λιγότερο log<sub>2</sub>(n).
- <sup>v</sup> Ένα δυαδικό δένδρο είναι **γεμάτο (full),** αν κάθε εσωτερικός του κόμβος έχει δύο απογόνους.
- <sup>v</sup> Ένα δυαδικό δένδρο είναι **τέλειο (perfect),** αν είναι γεμάτο και όλοι του οι κόμβοι που βρίσκονται στο ίδιο επίπεδο έχουν το ίδιο βάθος.

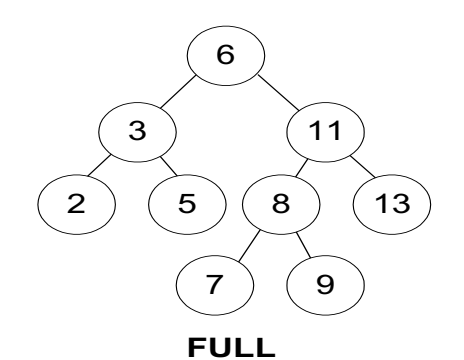

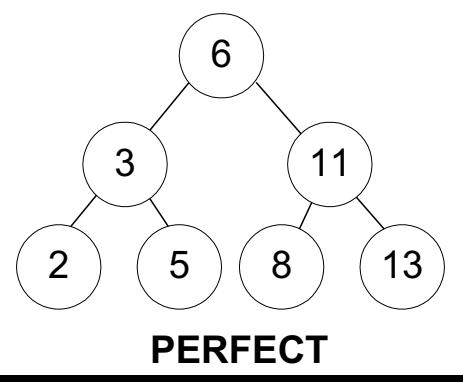

## Δυαδικά δένδρα

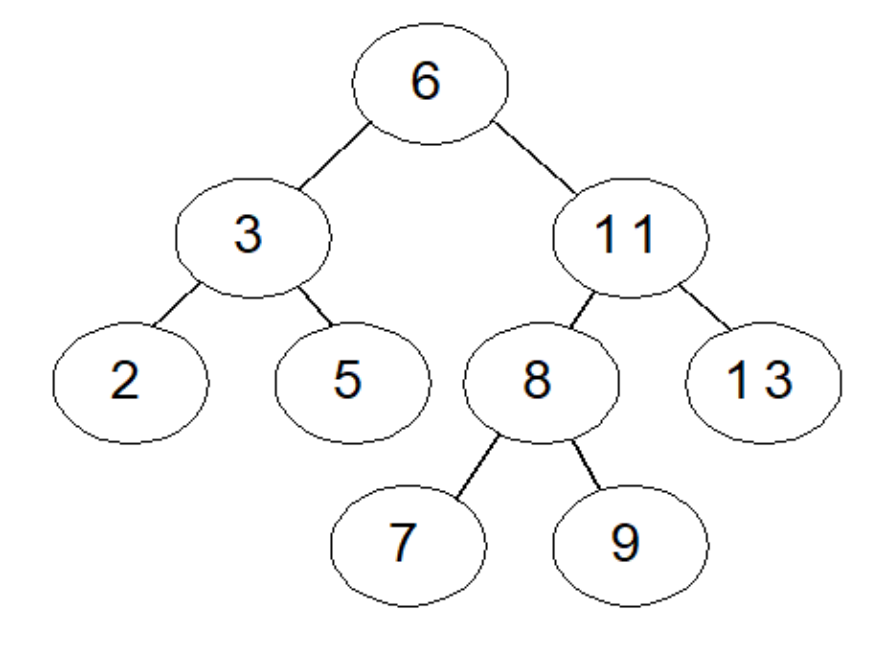

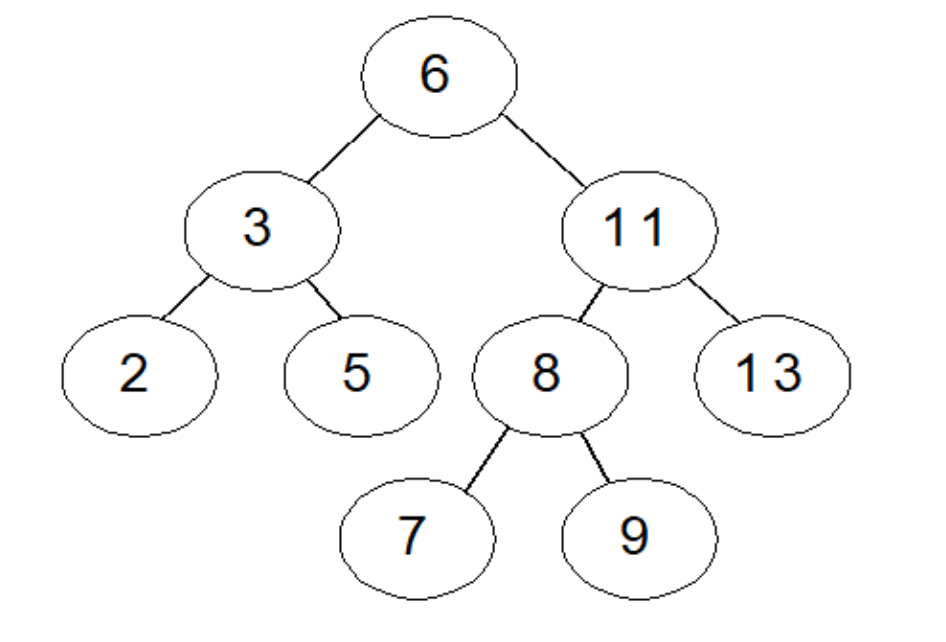

**ΓΕΜΑΤΟ** 

**(FULL)**

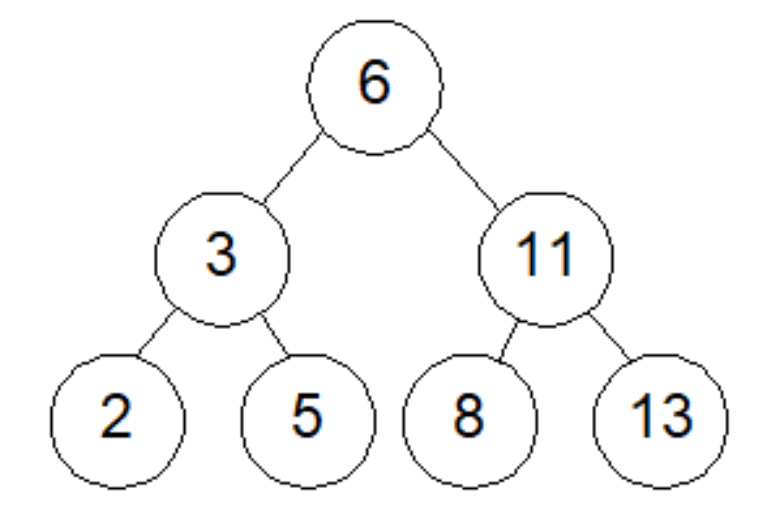

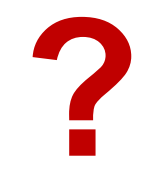

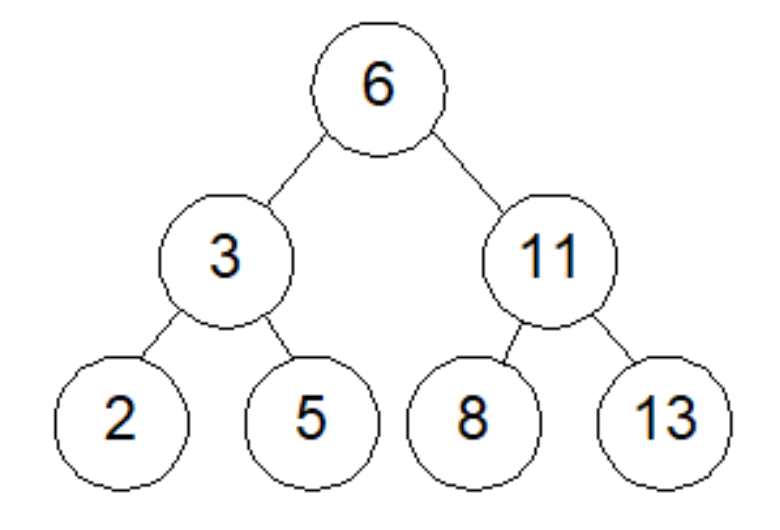

#### **ΤΕΛΕΙΟ (PERFECT)**

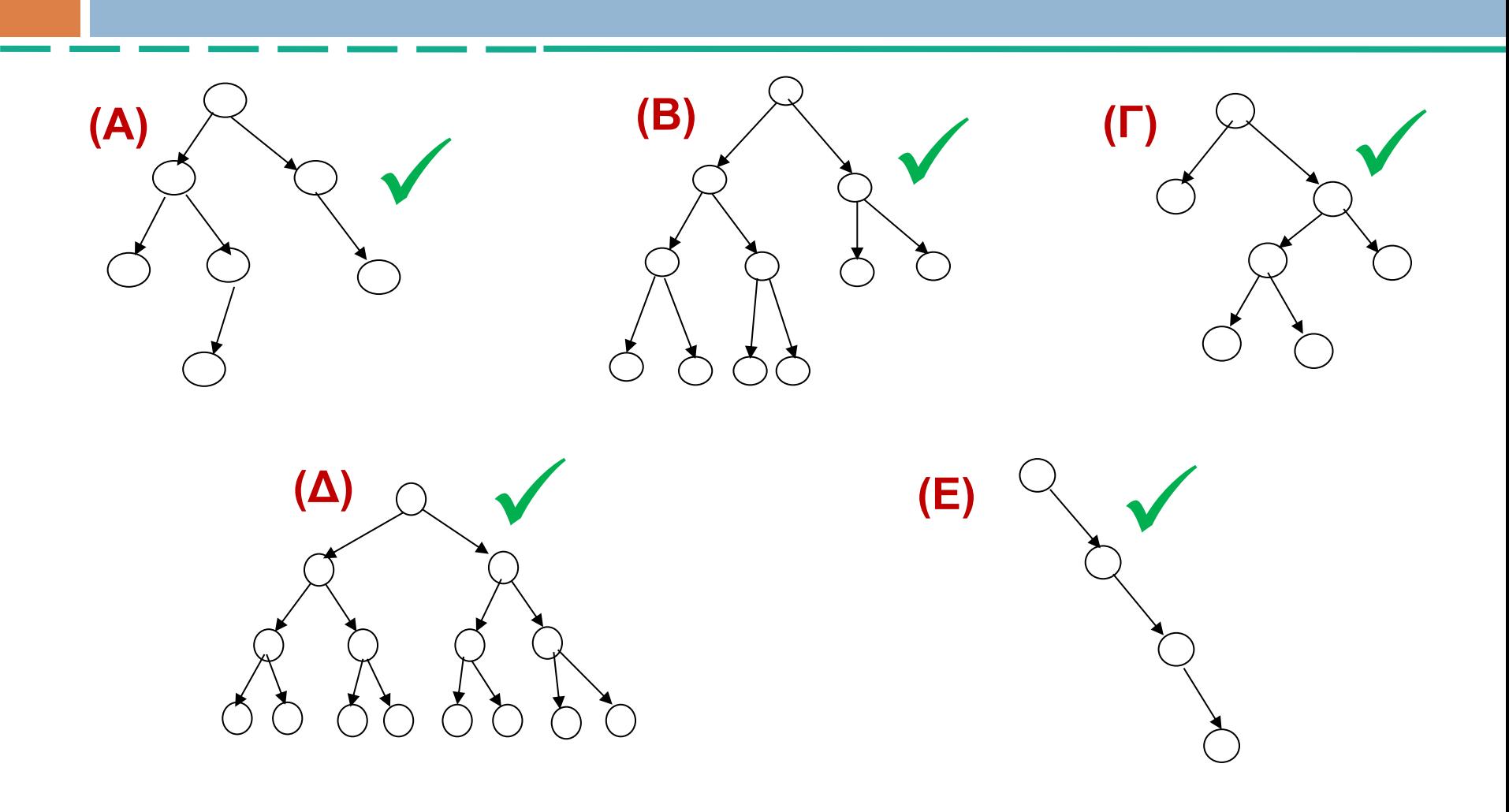

≫ **ΕΙΣΑΓΩΓΗ ΣΤΟΙΧΕΙΟΥ 37** ≫ **ΕΙΣΑΓΩΓΗ ΣΤΟΙΧΕΙΟΥ 24** ≫ **ΕΙΣΑΓΩΓΗ ΣΤΟΙΧΕΙΟΥ 42** ≫ **ΕΙΣΑΓΩΓΗ ΣΤΟΙΧΕΙΟΥ 6** ≫ **ΕΙΣΑΓΩΓΗ ΣΤΟΙΧΕΙΟΥ 40** ≫ **ΕΙΣΑΓΩΓΗ ΣΤΟΙΧΕΙΟΥ 60**

> **ΣΧΕΔΙΑΣΤΕ ΈΝΑ ΔΥΑΔΙΚΟ ΔΕΝΤΡΟ ΕΙΣΑΓΩΝΤΑΣ ΜΕ ΤΗΝ ΣΕΙΡΑ ΤΑ ΠΑΡΑΔΙΠΛΑ ΣΤΟΙΧΕΙΑ**

≫ **ΕΙΣΑΓΩΓΗ ΣΤΟΙΧΕΙΟΥ 37 <sup>37</sup>**

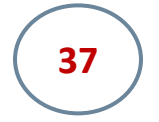

≫ **ΕΙΣΑΓΩΓΗ ΣΤΟΙΧΕΙΟΥ 37 <sup>37</sup>** ≫ **ΕΙΣΑΓΩΓΗ ΣΤΟΙΧΕΙΟΥ 24**

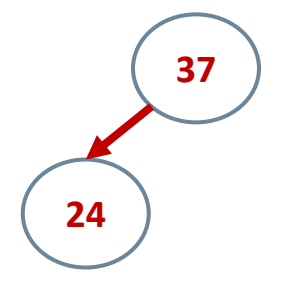

≫ **ΕΙΣΑΓΩΓΗ ΣΤΟΙΧΕΙΟΥ 37 <sup>37</sup>** ≫ **ΕΙΣΑΓΩΓΗ ΣΤΟΙΧΕΙΟΥ 24** ≫ **<sup>24</sup> ΕΙΣΑΓΩΓΗ ΣΤΟΙΧΕΙΟΥ 42 <sup>42</sup>**

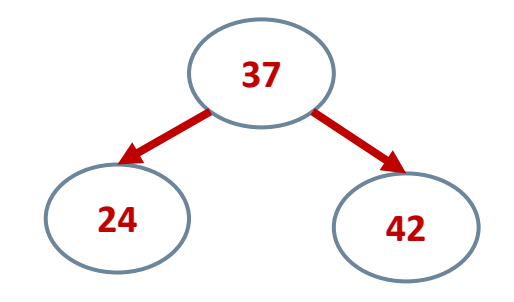

≫ **ΕΙΣΑΓΩΓΗ ΣΤΟΙΧΕΙΟΥ 37 <sup>37</sup>** ≫ **ΕΙΣΑΓΩΓΗ ΣΤΟΙΧΕΙΟΥ 24** ≫ **<sup>24</sup> ΕΙΣΑΓΩΓΗ ΣΤΟΙΧΕΙΟΥ 42 <sup>42</sup>** ≫ **ΕΙΣΑΓΩΓΗ ΣΤΟΙΧΕΙΟΥ 6**

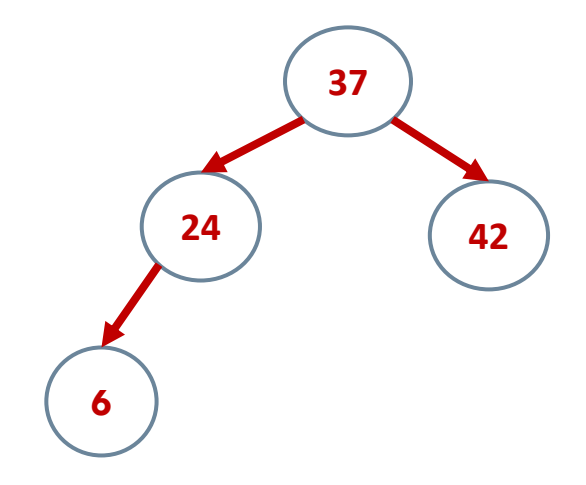

≫ **ΕΙΣΑΓΩΓΗ ΣΤΟΙΧΕΙΟΥ 37 <sup>37</sup>** ≫ **ΕΙΣΑΓΩΓΗ ΣΤΟΙΧΕΙΟΥ 24** ≫ **<sup>24</sup> ΕΙΣΑΓΩΓΗ ΣΤΟΙΧΕΙΟΥ 42 <sup>42</sup>** ≫ **ΕΙΣΑΓΩΓΗ ΣΤΟΙΧΕΙΟΥ 6** ≫ **ΕΙΣΑΓΩΓΗ ΣΤΟΙΧΕΙΟΥ 40**

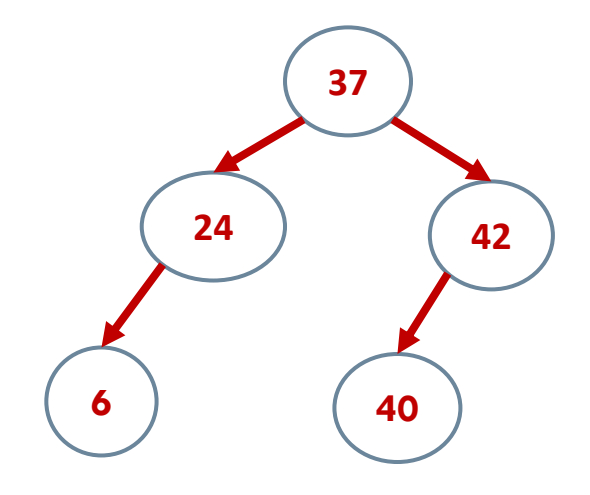

≫ **ΕΙΣΑΓΩΓΗ ΣΤΟΙΧΕΙΟΥ 37 <sup>37</sup>** ≫ **ΕΙΣΑΓΩΓΗ ΣΤΟΙΧΕΙΟΥ 24** ≫ **<sup>24</sup> ΕΙΣΑΓΩΓΗ ΣΤΟΙΧΕΙΟΥ 42 <sup>42</sup>** ≫ **ΕΙΣΑΓΩΓΗ ΣΤΟΙΧΕΙΟΥ 6** ≫ **ΕΙΣΑΓΩΓΗ ΣΤΟΙΧΕΙΟΥ 40** ≫ **ΕΙΣΑΓΩΓΗ ΣΤΟΙΧΕΙΟΥ 60 <sup>60</sup>**

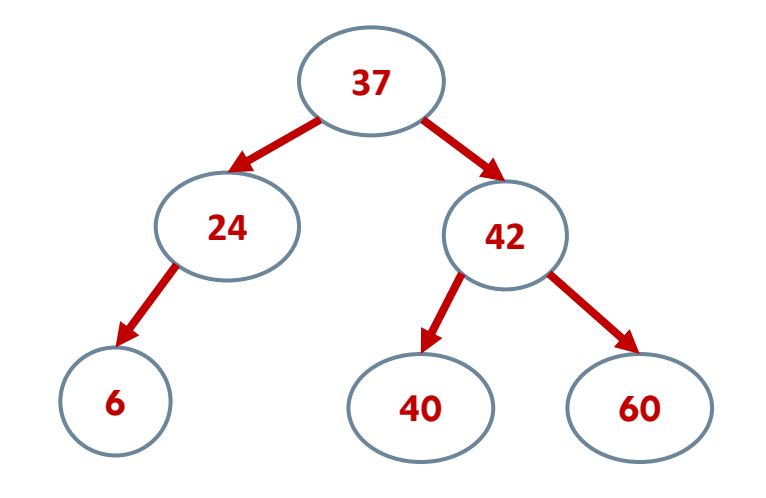

≫ **ΕΙΣΑΓΩΓΗ ΣΤΟΙΧΕΙΟΥ 37 <sup>37</sup>** ≫ **ΕΙΣΑΓΩΓΗ ΣΤΟΙΧΕΙΟΥ 24** ≫ **<sup>24</sup> ΕΙΣΑΓΩΓΗ ΣΤΟΙΧΕΙΟΥ 42 <sup>42</sup>** ≫ **ΕΙΣΑΓΩΓΗ ΣΤΟΙΧΕΙΟΥ 6** ≫ **ΕΙΣΑΓΩΓΗ ΣΤΟΙΧΕΙΟΥ 40** ≫ **ΕΙΣΑΓΩΓΗ ΣΤΟΙΧΕΙΟΥ 60 <sup>60</sup>**

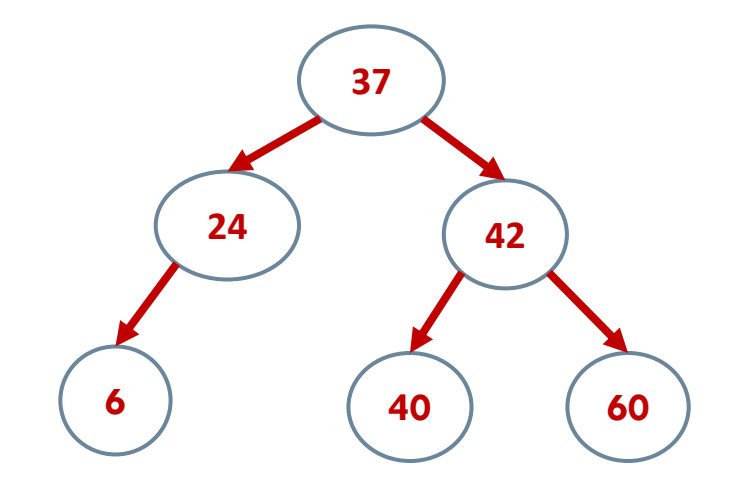

#### ΕΙΝΑΙ ΤΕΛΕΙΟ;

≫ **ΕΙΣΑΓΩΓΗ ΣΤΟΙΧΕΙΟΥ 37 <sup>37</sup>** ≫ **ΕΙΣΑΓΩΓΗ ΣΤΟΙΧΕΙΟΥ 24** ≫ **<sup>24</sup> ΕΙΣΑΓΩΓΗ ΣΤΟΙΧΕΙΟΥ 42 <sup>42</sup>** ≫ **ΕΙΣΑΓΩΓΗ ΣΤΟΙΧΕΙΟΥ 6** ≫ **ΕΙΣΑΓΩΓΗ ΣΤΟΙΧΕΙΟΥ 40** ≫ **ΕΙΣΑΓΩΓΗ ΣΤΟΙΧΕΙΟΥ 60 <sup>60</sup>**

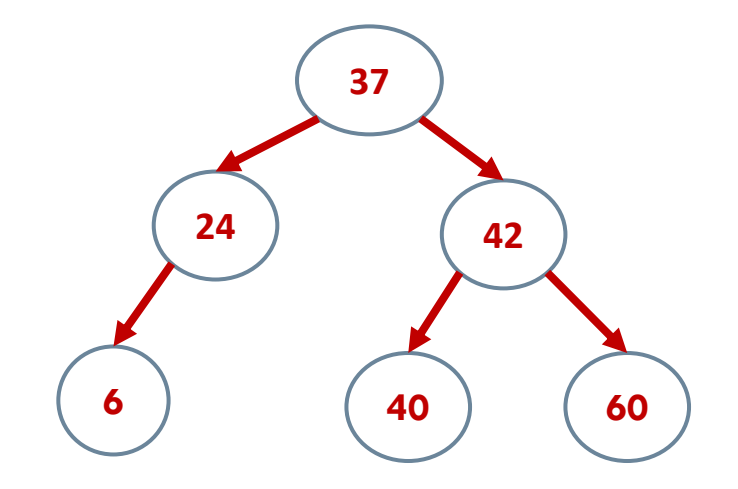

#### ΠΟΤΕ ΘΑ ΓΙΝΕΙ ΤΕΛΕΙΟ;

≫ **ΕΙΣΑΓΩΓΗ ΣΤΟΙΧΕΙΟΥ 37 <sup>37</sup>** ≫ **ΕΙΣΑΓΩΓΗ ΣΤΟΙΧΕΙΟΥ 24** ≫ **<sup>24</sup> ΕΙΣΑΓΩΓΗ ΣΤΟΙΧΕΙΟΥ 42 <sup>42</sup>** ≫ **ΕΙΣΑΓΩΓΗ ΣΤΟΙΧΕΙΟΥ 6** ≫ **ΕΙΣΑΓΩΓΗ ΣΤΟΙΧΕΙΟΥ 40** ≫ **ΕΙΣΑΓΩΓΗ ΣΤΟΙΧΕΙΟΥ 60 <sup>28</sup> <sup>60</sup>**

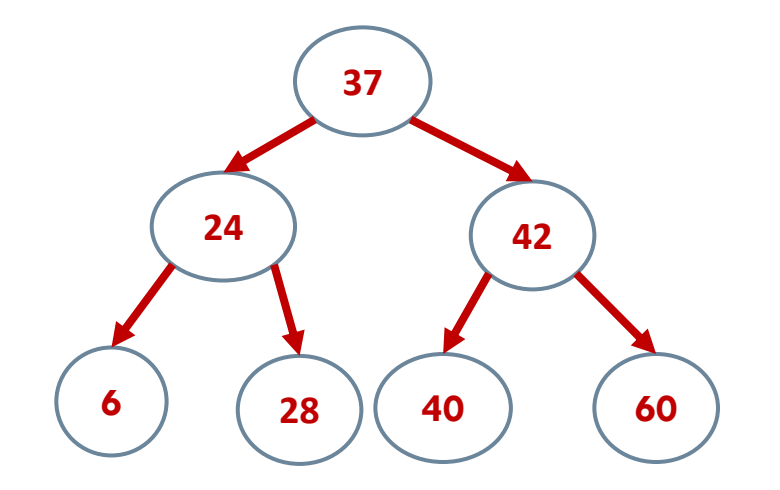

#### ΜΕ ΤΗΝ ΕΙΣΑΓΩΓΗ ΕΝΟΣ ΚΟΜΒΟΥ ΜΕ ΤΙΜΗ Χ όπου:  $24 \le X < 37$

≫ **ΕΙΣΑΓΩΓΗ ΣΤΟΙΧΕΙΟΥ 60** ≫ **ΕΙΣΑΓΩΓΗ ΣΤΟΙΧΕΙΟΥ 42** ≫ **ΕΙΣΑΓΩΓΗ ΣΤΟΙΧΕΙΟΥ 6** ≫ **ΕΙΣΑΓΩΓΗ ΣΤΟΙΧΕΙΟΥ 24** ≫ **ΕΙΣΑΓΩΓΗ ΣΤΟΙΧΕΙΟΥ 37** ≫ **ΕΙΣΑΓΩΓΗ ΣΤΟΙΧΕΙΟΥ 40**

> **ΣΧΕΔΙΑΣΤΕ ΈΝΑ ΔΥΑΔΙΚΟ ΔΕΝΤΡΟ ΕΙΣΑΓΩΝΤΑΣ ΜΕ ΤΗΝ ΣΕΙΡΑ ΤΑ ΠΑΡΑΔΙΠΛΑ ΣΤΟΙΧΕΙΑ (ΤΑ ΙΔΙΑ ΣΤΟΙΧΕΙΑ ΜΕ ΠΡΙΝ ΕΙΣΑΓΟΝΤΑΙ ΜΕ ΔΙΑΦΟΡΕΤΙΚΗ ΣΕΙΡΑ)**

≫ **ΕΙΣΑΓΩΓΗ ΣΤΟΙΧΕΙΟΥ 60** ≫ **ΕΙΣΑΓΩΓΗ ΣΤΟΙΧΕΙΟΥ 42** ≫ **ΕΙΣΑΓΩΓΗ ΣΤΟΙΧΕΙΟΥ 6** ≫ **ΕΙΣΑΓΩΓΗ ΣΤΟΙΧΕΙΟΥ 24** ≫ **ΕΙΣΑΓΩΓΗ ΣΤΟΙΧΕΙΟΥ 37** ≫ **ΕΙΣΑΓΩΓΗ ΣΤΟΙΧΕΙΟΥ 40**

# **60 42 6 24 37 40**

#### ΤΙ ΣΥΜΠΕΡΑΣΜΑ ΒΓΑΖΟΥΜΕ;

### Σενάρια

```
v Ποιο είναι το χειρότερο σενάριο?
Οι τιμές εισόδου φθάνουν με την ακόλουθη
σειρά
60,42,40,37,24,6 (φθίνουσα σειρά)
ή
6,24,37,40,42,60 (αύξουσα σειρά)
Αυτές οι δυο τιμές εισόδου παράγουν μια
συνδεμένη λίστα
```
## Ιδέα Λύσης

Βασικά θέλουμε να περιορίσουμε το ύψος του δένδρου όσο το δυνατό περισσότερο. Αυτό μπορεί να γίνει με:

1. Σωστή αξιοποίηση όλων των παιδιών.

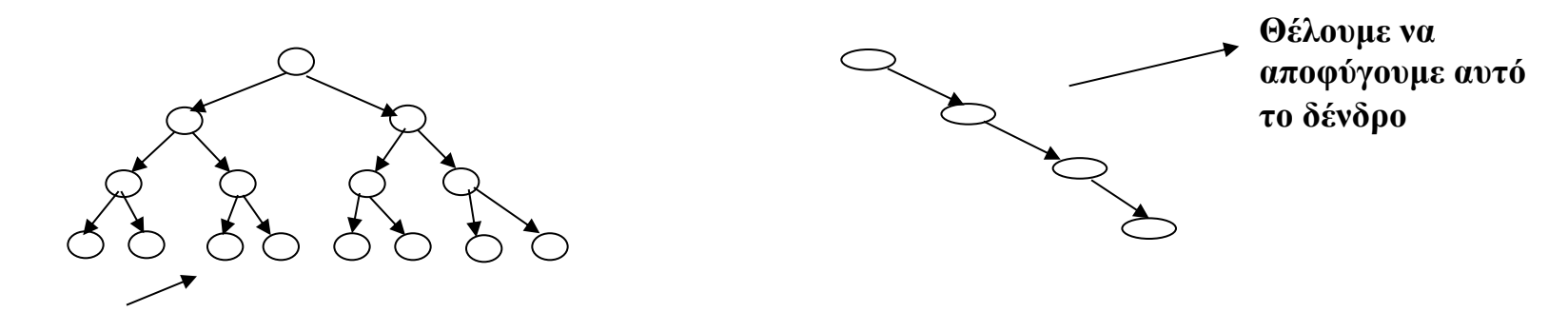

Το **τέλειο** δένδρο η είναι ιδανική περίπτωση!

2. Να αυξήσουμε τον αριθμό των παιδιών σε κάθε κόμβο χωρίς να αυξηθεί πάρα πολύ. Γιατί; *Διότι θα καταλήξουμε σε ένα πίνακα στο τέλος οπότε η* 

*αναζήτηση κάποιου στοιχείου θα πάρει t(n) εξέταση στοιχείων*

# Υλοποίηση Δυαδικών Δένδρων

- ¨ Αφού κάθε κόμβος σε ένα δυαδικό δένδρο έχει το πολύ δύο παιδιά, μπορούμε να κρατούμε δείκτες στο καθένα από αυτά.
- ¨ Δηλαδή, ένας κόμβος μπορεί να υλοποιηθεί ως μια εγγραφή NODE με τρία πεδία (παρόμοια με κόμβο διπλά συνδεδεμένης λίστας).
	- **1. val**, όπου αποθηκεύουμε την πληροφορία του κόμβου,
	- **2. left**, τύπου pointer, ο οποίος δείχνει το αριστερό, υπόδενδρο που ριζώνει στον συγκεκριμένο κόμβο, και
	- **3. right**, τύπου pointer, ο οποίος δείχνει το δεξιό υπόδενδρο που ριζώνει στον συγκεκριμένο κόμβο.

```
typedef struct node {
       int val;
       struct node *left;
       struct node *right;
  } NODE;
```
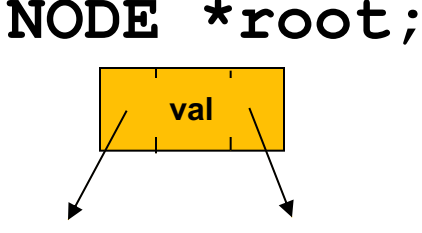

## Δυαδικά Δένδρα

¨Πρακτικές αναδρομικές συναρτήσεις

- **□ για κατασκευή του δυαδικού δένδρου και**
- **□** για αναζήτηση

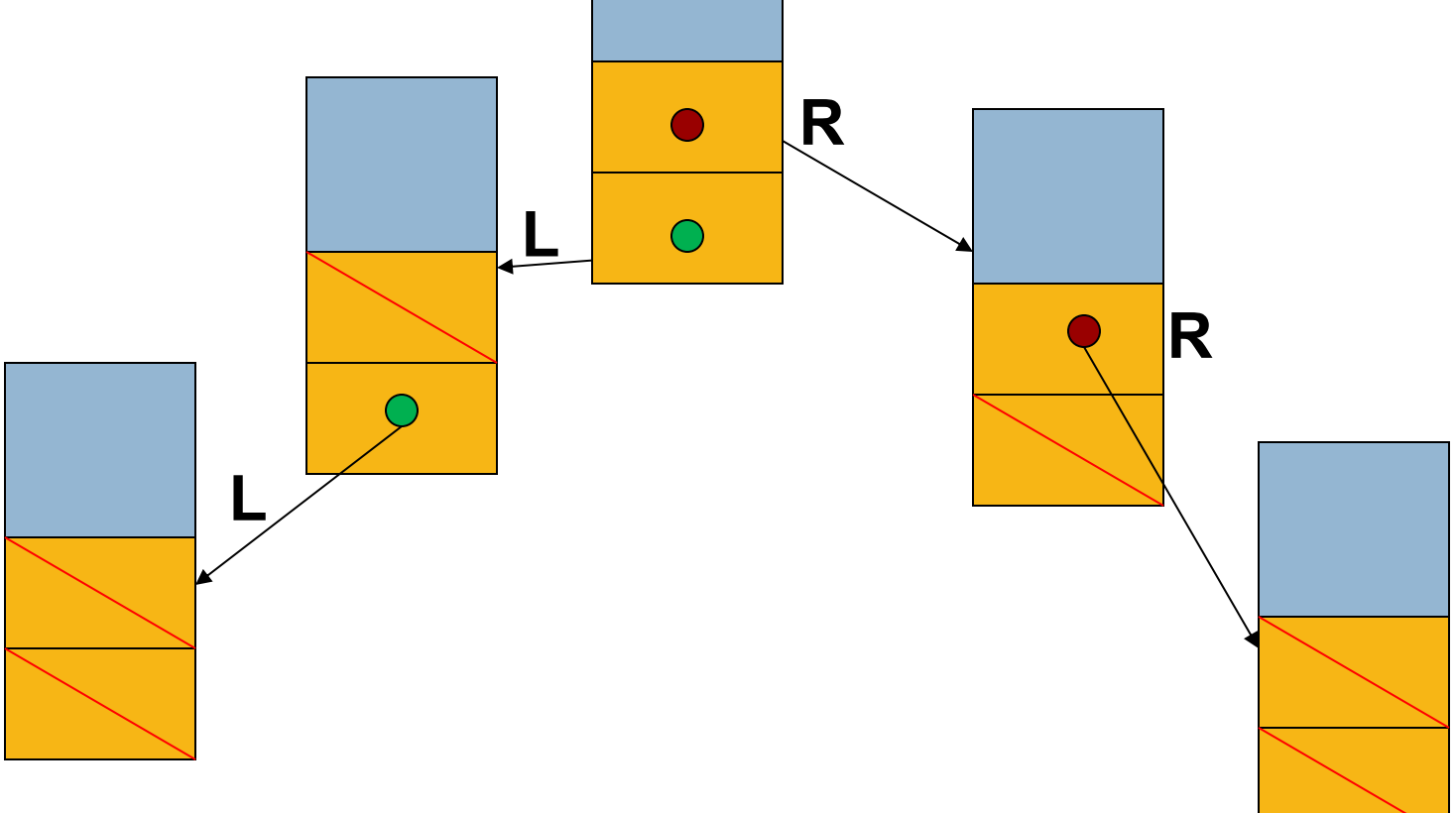

- § **Αφού κάθε κόµβος σε ένα δυαδικό δένδρο έχει το πολύ δύο παιδιά, µπορούµε να κρατούµε δείκτες στο καθένα από αυτά.**
- § **Δηλαδή, ένας κόµβος µπορεί να υλοποιηθεί ως µια εγγραφή NODE µε τρία πεδία (παρόµοια µε κόµβο διπλά συνδεδεµένης λίστας). Τα πεδία αυτά είναι:**
	- **1. val, όπου αποθηκεύουµε την πληροφορία του κόµβου,**
	- **2. left, τύπου pointer, ο οποίος δείχνει το αριστερό, υπόδενδρο που ριζώνει στον συγκεκριµένο κόµβο, και**

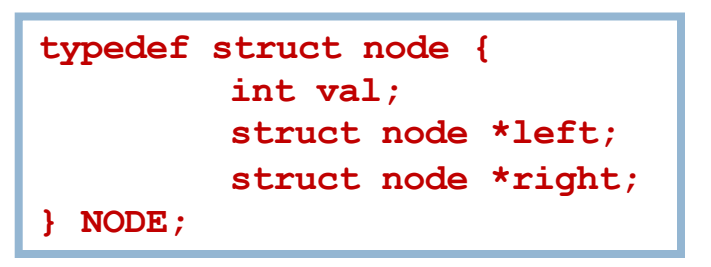

**3. right, τύπου pointer, ο οποίος δείχνει το δεξιό υπόδενδρο που ριζώνει στον συγκεκριµένο κόµβο.**

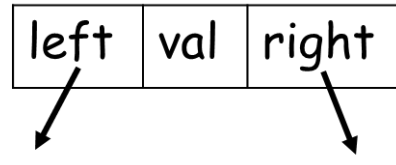

§ **Ξέροντας τα πιο πάνω πώς θα ορίζατε ένα καινούριο δέντρο;**

- § **Αφού κάθε κόµβος σε ένα δυαδικό δένδρο έχει το πολύ δύο παιδιά, µπορούµε να κρατούµε δείκτες στο καθένα από αυτά.**
- § **Δηλαδή, ένας κόµβος µπορεί να υλοποιηθεί ως µια εγγραφή NODE µε τρία πεδία (παρόµοια µε κόµβο διπλά συνδεδεµένης λίστας). Τα πεδία αυτά είναι:**
	- **1. val, όπου αποθηκεύουµε την πληροφορία του κόµβου,**
	- **2. left, τύπου pointer, ο οποίος δείχνει το αριστερό, υπόδενδρο που ριζώνει στον συγκεκριµένο κόµβο, και**

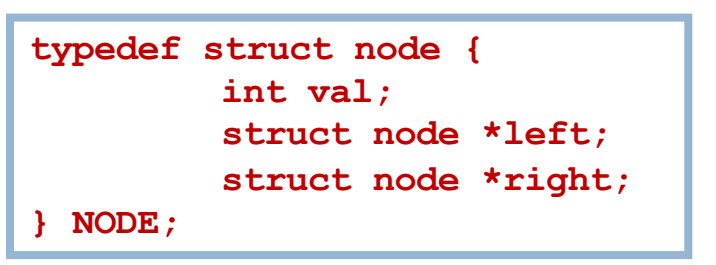

**3. right, τύπου pointer, ο οποίος δείχνει το δεξιό υπόδενδρο που ριζώνει στον συγκεκριµένο κόµβο.**

left val right

§ **Έτσι, ένα δυαδικό δένδρο υλοποιείται ως ένας δείκτης στη ρίζα του δένδρου, δηλαδή δείκτης σε εγγραφή τύπου NODE** à **NODE \*root;**

#### Δυαδικά δένδρα – Υπολογισμός Ύψους Δένδρου

§ **Αναδροµική Υλοποίηση**

```
int size(NODE *root) 
{
  // τερµατίζουµε αν βρήκαµε κόµβο φύλλο
  if (root == NULL) {
      return 0;
  }
  return (size(root->left) + 1 + size(root->right));
}
```
**Σηµειώστε ότι η µη-αναδροµική υλοποίηση χρειάζεται την χρήση µιας βοηθητικής δοµής (π.χ. στοίβας) Όµως η αναδροµική υλοποίηση είναι πιο εύκολα κατανοητή**

### Δυαδικά δένδρα – Εύρεση Ενός Κόμβου

§ **Αναδροµική Υλοποίηση:**

```
NODE *FindNode(NODE *root, int val) {
  if (root == NULL)
       return NULL; // το στοιχείο δεν βρέθηκε
  else if (root->val == val) // το στοιχείο βρέθηκε! 
       return root;
  else { `
       if (val < root->val)
              return FindNode(root->left, val);
       else
              return FindNode(root->right, val);
  }
}
                                                          6
                                                              11
                                                   2
                                                      3
                                                        5 (8) (13)7
                                                            8
                                                              9
```
#### Δυαδικά δένδρα – Εισαγωγή Ενός Κόμβου

```
NODE *InsertNode(NODE *root, int val){
  if (root == NULL) { /* εισαγωγή κόµβου*/
       root = (NODE *) malloc(sizeof(NODE));
       if (root==NULL) {
              printf("Out of Memory!");
              exit(1);
       }
       root->val = val;
       root->left = NULL;
       root->right = NULL; 
  }
  else {
       if (val < root->val) /* εισαγωγή αριστερά*/
              root->left = InsertNode(root->left, val);
       else /*εισαγωγή δεξιά*/
              root->right = InsertNode(root->right, val);
  }
  return root;
}
```
#### Δυαδικά δένδρα – Εισαγωγή Ενός Κόμβου

```
NODE *InsertNode(NODE *root, int val){
  if (root == NULL) { /* εισαγωγή κόµβου*/
       root = (NODE *) malloc(sizeof(NODE));
       if (root==NULL) {
              printf("Out of Memory!");
              exit(1);
       }
       root->val = val;
       root->left = NULL;
       root->right = NULL; 
  }
  else {
       if (val < root->val) /* εισαγωγή αριστερά*/
              root->left = InsertNode(root->left, val);
       else /*εισαγωγή δεξιά*/
              root->right = InsertNode(root->right, val);
  }
                                                           6
                                                               11
                                                    2
                                                       3
                                                         (5)(8)(13)7
                                                             8
                                                               9
                                                  Εκτελέστε τα βήµατα
                                                  της πιο κάτω
                                                  εντολής:
                                                  InsertNode(root, 1);
```
**return root;**

**}**

#### Διαδικασία Εισαγωγής Κόμβου – **InsertNode()**

```
NODE *InsertNode(NODE *root, int val){
    if (root == NULL) { // εισαγωγή κόµβου
            root = (NODE *) malloc(sizeof(NODE));
            if (root==NULL) {
                   printf("Out of Memory!");
                   exit(1);
            }
            root->val = val;
            root->left = NULL;
            root->right = NULL;
    }
    else {
            if (val < root->val) // εισαγωγή αριστερά
                   root->left = InsertNode(root->left, val);
           else // εισαγωγή δεξιά
                   root->right = InsertNode(root->right, val);
    }
                                                       6
                                                            11
                                                2
                                                   3
                                                      5 (8) (13)7
                                                          8
                                                            9
                                              1
                                           root
```
**return root;**

- **1. Ακολουθούµε τους αριστερούς δείκτες όσο µπορούµε, φθάνοντας στον κόµβο µε το µικρότερο στοιχείο, .**
- **2. Βρίσκουµε τον πατέρα του και αλλάζουµε τον αριστερό δείκτη του ώστε να δείχνει στο δεξιό παιδί του .**

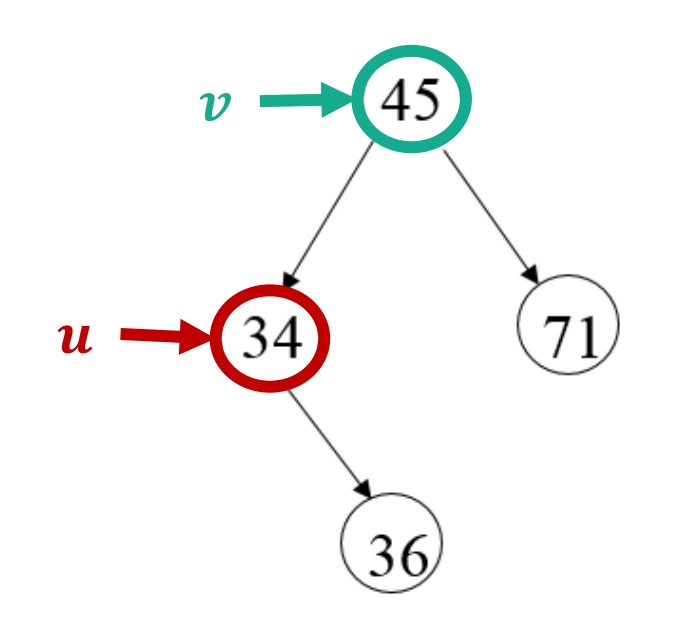

- **1. Ακολουθούµε τους αριστερούς δείκτες όσο µπορούµε, φθάνοντας στον κόµβο µε το µικρότερο στοιχείο, .**
- **2. Βρίσκουµε τον πατέρα του και αλλάζουµε τον αριστερό δείκτη του ώστε να δείχνει στο δεξιό παιδί του .**

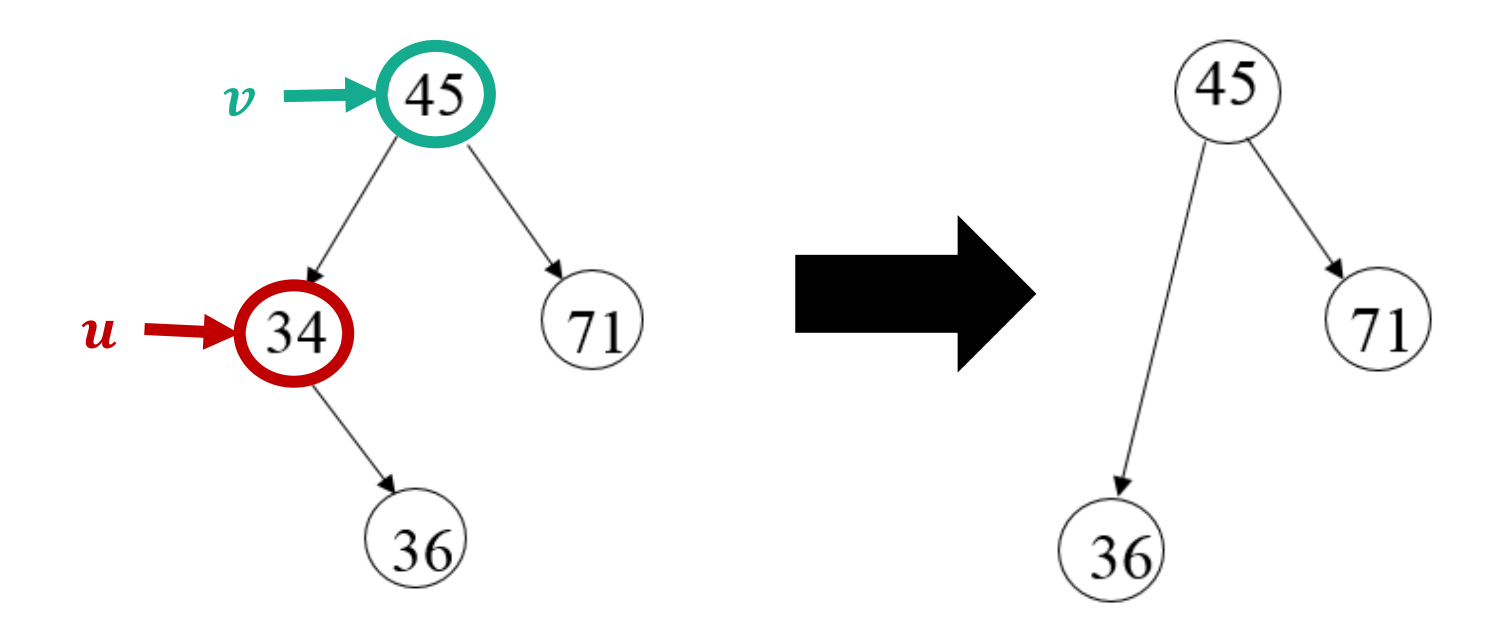

```
NODE *deleteMin(NODE *root) {
  NODE *p;
  if (root == NULL) {
    /* µικρότερο στοιχείο δεν βρέθηκε */
    return NULL; /* πχ αν είναι κενό το δένδρο */
  }
  else if (root->left == NULL) {
       /*φτάσαµε στο µικρότερο (ΑΦΟΎ ΔΕΝ ΕΧΕΙ ΑΡΙΣΤΕΡΟ ΚΟΜΒΟ)*/
       p = root;
       root = root->right;
       free(p);
  }
  else {/* αναδροµική προχώρησε προς τα αριστερά*/
       root->left = deleteMin(root->left);
  }
  return root;
}
```

```
NODE *deleteMin(NODE *root) {
  NODE *p;
  if (root == NULL) {
    // µικρότερο στοιχείο δεν βρέθηκε
    return NULL; // πχ αν είναι κενό το δένδρο
  }
  else if (root->left == NULL) {
       // φτάσαµε στο µικρότερο
       p = root;
       root = root->right;
       free(p);
  }
  else {// αναδροµική προχώρησε προς τα αριστερά
       root->left = deleteMin(root->left);
  }
  return root;
}
                                                        6
                                                             11
                                                   3
                                                      5 (8) (13)7
                                                           8
                                                              9
```
### Δυαδικά δένδρα – Διαγραφή Κόμβου

- § **Για να αφαιρέσουµε έναν κόµβο X από ένα ΔΔΑ:**
	- **1. Βρίσκουµε τον κόµβο που περιέχει το X.**
	- **2. Πριν διαγράψουµε τον βρίσκουµε τον µικρότερο (από δεξιά) απόγονο του (τον οποίο ονοµάζουµε ).**
	- **3. Η ιδέα είναι ότι ο πρέπει να αντικαταστήσει τον !**

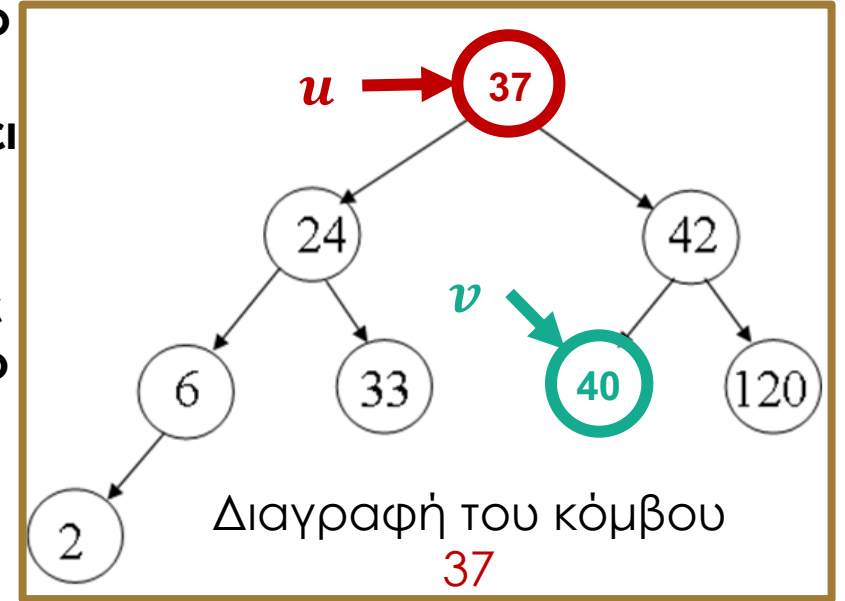

§ H υλοποίηση γίνεται πιο απλή χρησιµοποιώντας επαναληπτικούς βρόγχους παρά αναδροµή.

### Δυαδικά δένδρα – Διαγραφή Κόμβου

- § **Για να αφαιρέσουµε ένα κλειδί X από ένα ΔΔΑ:**
	- **1. Βρίσκουµε τον κόµβο που περιέχει το X.**
	- **2. Πριν διαγράψουµε τον βρίσκουµε τον µικρότερο (από δεξιά) απόγονο του (τον οποίο ονοµάζουµε ).**
	- **3. Η ιδέα είναι ότι ο πρέπει να αντικαταστήσει τον !**

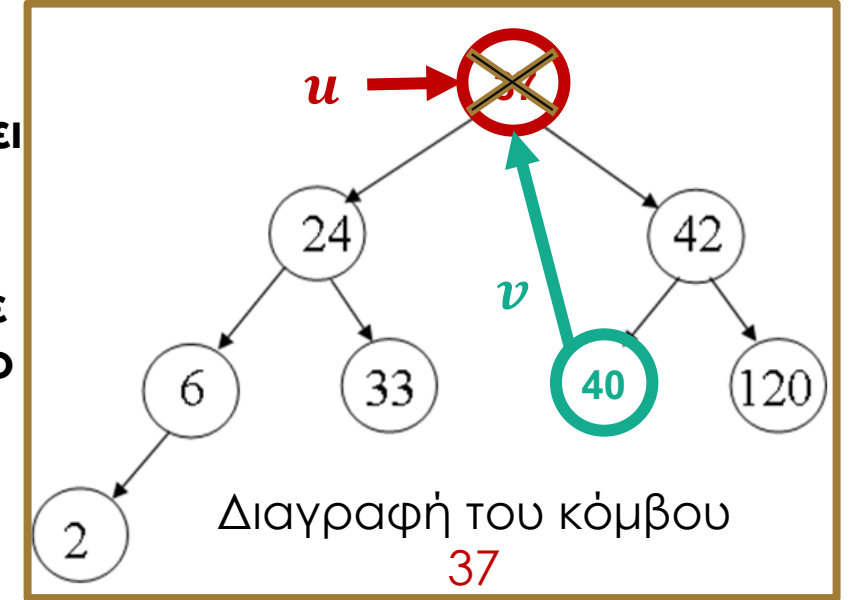

§ H υλοποίηση γίνεται πιο απλή χρησιµοποιώντας επαναληπτικούς βρόγχους παρά αναδροµή.

### Δυαδικά δένδρα – Διαγραφή Κόμβου

- § **Για να αφαιρέσουµε ένα κλειδί X από ένα ΔΔΑ:**
	- **1. Βρίσκουµε τον κόµβο που περιέχει το X.**
	- **2. Πριν διαγράψουµε τον βρίσκουµε τον µικρότερο (από δεξιά) απόγονο του (τον οποίο ονοµάζουµε ).**
	- **3. Η ιδέα είναι ότι ο πρέπει να αντικαταστήσει τον !**

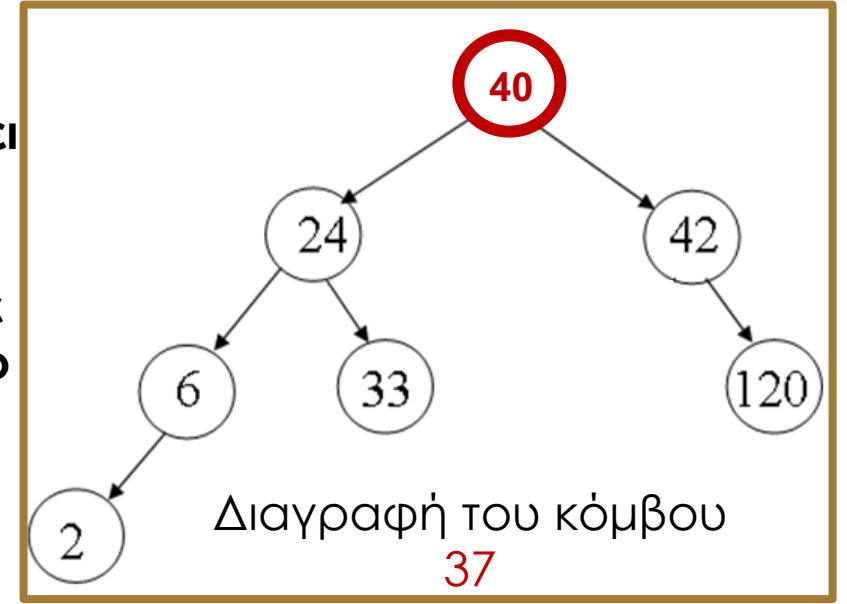

§ H υλοποίηση γίνεται πιο απλή χρησιµοποιώντας επαναληπτικούς βρόγχους παρά αναδροµή.

## Δυαδικά δένδρα – Σύγκριση Δένδρων

**Να γραφεί μια συνάρτηση η οποία να επιστρέφει "1" αν δυο δυαδικά δένδρα είναι τα ίδια και "0" στην αντίθετη περίπτωση.**

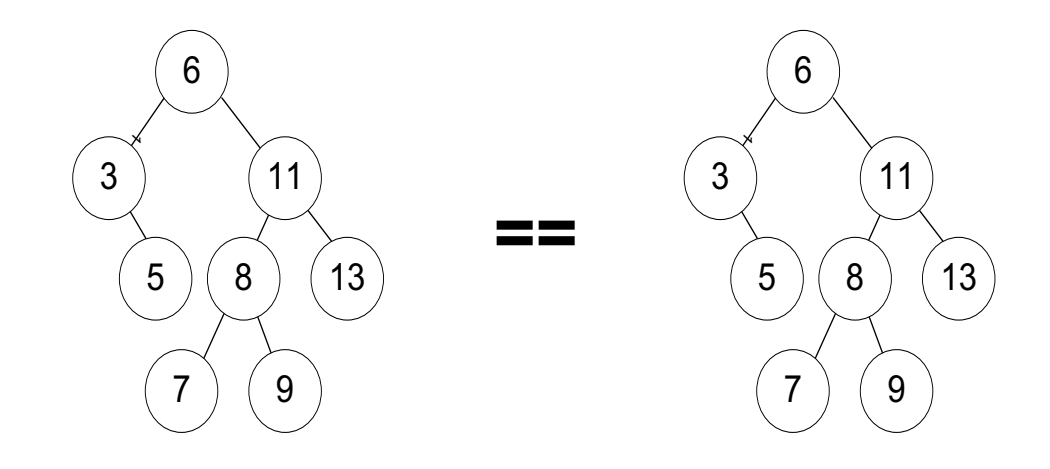

## Δυαδικά δένδρα – Σύγκριση Δένδρων

```
int sameTree(NODE *a, NODE *b) {
  // και τα δυο δένδρα είναι κενά => άρα επιστρέφουµε TRUE 
 if (a==NULL && b==NULL)
       return 1;
 // και τα δυο δένδρα δεν είναι κενά – συγκρίνουµε τις ρίζες τους
 else if (a!=NULL && b!=NULL) {
    return(
      (a->data == b->data)
      &&
      sameTree(a->left, b->left)
      &&
      sameTree(a->right, b->right)
    );
  }
  // το ένα εκ των δυο υπό-δένδρων είναι κενό => επιστρέφουµε FALSE
 else return 0;
}
```
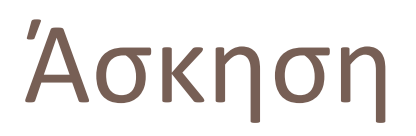

Να γράψετε διαδικασία σε γλώσσα C, η οποία με δεδομένα εισόδου, ένα δείκτη στην ρίζα ενός δυαδικού δένδρου και ένα ακέραιο k, τυπώνει **όλα τα στοιχεία που βρίσκονται σε βάθος k του δένδρου**. Η διαδικασία μπορεί να είναι αναδρομική.

Πρότυπο συνάρτησης: **void printKLevel(NODE \*root, int k)**

### **Ενδεικτική Λύση**

```
void printKLevel(NODE *root, int k) {
  if ((root == NULL) || (k < 1))return;
  if (k == 1) {
     printf("%d", root->val);
     return;
  }
  printKLevel(root->left, k-1);
  printKLevel(root->right, k-1);
}
```
## Ευ[χαριστώ γ](http://cfidas.info/)ια την προσοχή σα

#### ¡**Επικοινωνία**

- § **Skype: fidas.christos**
- § **Email: fidas@upatras.gr**
- § **Phone: 2610 – 996491**
- § **Web: http://cfidas.info**

§ **Ώρες γραφείου: Tετάρτη & Παρασκεύη 11:00-13:00**

**Join Zoom Meeting https://upatras**gr.zoom.us/j/9508029796  $=MzRtaOJRd3ZwVEVrREZ$ **G1Zdz09**

#### **Άμεση Επικοινωνία μέσω Skype**

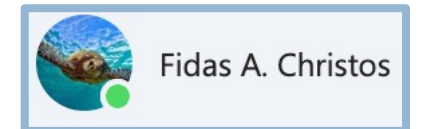

**SkypeID: fidas.christos**

**Το υλικό της διάλεξης είναι διαθέσιμο στο eclass**

§ **https://eclass.upatras.gr/**

# **ΔΙΑΔΙΚΑΣΤΙΚΟΣ ΠΡΟΓΡΑΜΜΑΤΙΣΜΟΣ**

**11η Εβδομάδα: Στοίβες, Ουρές και Αναδρομή**

## Αναφορές

Οι διαφάνειες της διάλεξης στηρίζονται, εν μέρει, σε υλικό παραδόσεων παλαιότερων ετών του **Τμήματος Ηλεκτρολόγων Μηχανικών και Τεχνολογία Υπολογιστών του Πανεπιστημίου Πατρών** καθώς και του **Τμήματος Πληροφορικής του Πανεπιστήμιο Κύπρου.**

# Ενώσεις (Unions)

Ο τύπος **union** χρησιμοποιείται στη C για τη δήλωση μεταβλητών που μπορούν να αποθηκεύσουν σε διαφορετικές στιγμές δεδομένα διαφορετικών τύπων και μεγεθών στην ίδια περιοχή μνήμης.

Θεωρήστε την περίπτωση που θέλουμε μια σταθερά σε ένα πρόγραμμα να έχει ως τιμή είτε μια ακέραια τιμή (int) είτε μια πραγματική τιμή (float). Θα μπορούσαμε να γράψουμε:

struct {

int ival; float fval;

} **constant**;

και να τοποθετούμε τη σταθερά μας σε ένα από τα δύο πεδία της δομής σύμφωνα με την τιμή της.

• Μειονέκτημα αυτής της λύσης είναι ότι σπαταλά άσκοπα μνήμη: δεσμεύει μνήμη για δύο πεδία ενώ θα χρησιμοποιηθεί μόνο ένα.

## Ενώσεις (Unions)

#### **54**

Χρησιμοποιώντας ενώσεις η δήλωση της μεταβλητής μας γίνεται ως εξής:

```
union {
          int ival;
          float fval;
} constant;
```
• H μνήμη που δεσμεύεται σε αυτή την περίπτωση είναι η μέγιστη που απαιτείται για αποθήκευση ακριβώς μιας μεταβλητής από οποιοδήποτε από τους τύπους των πεδίων (στην πιο πάνω περίπτωση η μνήμη που απαιτείται για αποθήκευση είναι 4 bytes).

• Η τιμή που ανακτάται κάθε φορά είναι αυτή που αποθηκεύτηκε πιο πρόσφατα κατά την εκτέλεση. Είναι ευθύνη του προγραμματιστή να παρακολουθεί και να γνωρίζει ποιος τύπος είναι αποθηκευμένος σε μια ένωση.

#### **55**

```
#include <stdio.h>
#define CHARACTER 'C'
#define INTEGER 'I'
#define FLOAT 'F'
struct generic_tag {
      char type;
      union shared_tag {
            char c;
            int i;
            double f;
      } shared;
};
```
**void print\_function(struct generic\_tag generic);**

#### **56**

```
#include <stdio.h>
#define CHARACTER 'C'
#define INTEGER 'I'
#define FLOAT 'F'
struct generic_tag {
      char type;
      union shared_tag {
            char c;
            int i;
            double f;
      } shared;
} MYVAR;
```
**void print\_function(struct generic\_tag generic);**

```
main()
{
  MYVAR var;
  var.type = CHARACTER;
  var.shared.c = '$';
  print_function(var);
  var.type = FLOAT;
  var.shared.f = 12.6;
  print_function(var);
  var.type = INTEGER;
  var.shared.i = 111;
  print_function(var);
return 0;
```
**57**

**}**

#### **58**

**}**

**}**

```
void print_function(MYVAR generic) {
    switch(generic.type) {
         case CHARACTER: 
            printf("%c", generic.shared.c);
         break;
```

```
case INTEGER: 
  printf("%d", generic.shared.i);
break;
```

```
case FLOAT: 
  printf("%.2f", generic.shared.f);
break;
```

```
default: 
 printf("an unknown type: %c\n", generic.type);
break;
```
## Ευ[χαριστώ γ](http://cfidas.info/)ια την προσοχή σα

#### ¡**Επικοινωνία**

- § **Skype: fidas.christos**
- § **Email: fidas@upatras.gr**
- § **Phone: 2610 – 996491**
- § **Web: http://cfidas.info**

§ **Ώρες γραφείου: Tετάρτη & Παρασκεύη 11:00-13:00**

**Join Zoom Meeting https://upatras**gr.zoom.us/j/9508029796  $=MzRtaOJRd3ZwVEVrREZ$ **G1Zdz09**

#### **Άμεση Επικοινωνία μέσω Skype**

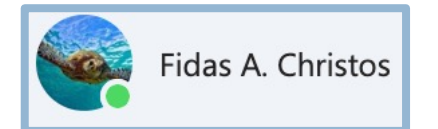

**SkypeID: fidas.christos**

**Το υλικό της διάλεξης είναι διαθέσιμο στο eclass**

§ **https://eclass.upatras.gr/**